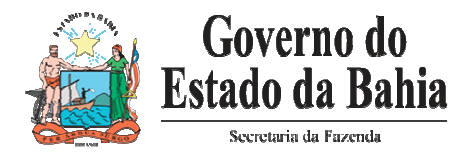

# **Introdução**

**Esta cartilha tem a finalidade de guiar as empresas na implantação da Nota Fiscal Eletrônica e demonstrar as facilidades e vantagens do sistema para o contribuinte e para a sociedade** 

**A Nota Fiscal Eletrônica é um documento de existência apenas digital, emitido e armazenado eletronicamente, com o intuito de documentar, para fins fiscais, uma operação de circulação de mercadorias ou uma prestação de serviços, ocorrida entre as partes, e substitui as notas fiscais em papel, modelos 1 e 1- A.** 

# **Benefícios para todos**

- **Preservação da natureza** Redução do consumo de papel, com impacto positivo em termos ecológicos.
- **Economia para empresa** Redução de custos de impressão do documento fiscal, uma vez que o documento é emitido eletronicamente, além de espaço para guarda de documentos por cinco anos.
- **Redução de erros** Na digitação de notas fiscais e na escrituração de documentos.
- **Avanço tecnológico** Incentivo a uso de relacionamentos eletrônicos com clientes; segurança trazida pela certificação digital; simplificação de obrigações acessórias (AIDF, por exemplo); guarda e gerenciamento de documentos eletrônicos, facilitando a recuperação e intercâmbio das informações, dentre outros.
- **Planejamento** de logística de recepção de mercadorias pelo conhecimento antecipado da informação da NF-e, pois a previsibilidade das mercadorias a caminho permitirá prévia conferência da Nota Fiscal com o pedido, quantidade e preço, permitindo, além de outros benefícios, o uso racional de docas e áreas de estacionamento para caminhões;

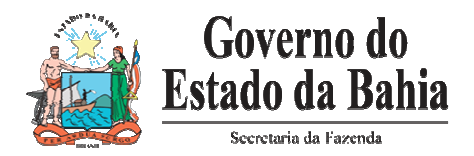

## **Que empresas estão obrigadas a NF-e?**

A Legislação que estabeleceu a obrigatoriedade da emissão da NF-e definiu quais são as atividades econômicas que deverão emitir o modelo 55 (NF-e), e podemos encontrar a relação completa nos Protocolos ICMS 10/2007 e 42/2009.

Até o final do ano de 2010, muitas empresas com atividades econômicas distintas deverão estar emitindo a NF-e, porém, em resumo poderíamos citar todas as indústrias e todas empresas que praticam o comércio atacadista que já estão obrigadas.

Ressaltamos que a partir de 01/12/2010 todas as operações interestaduais e de comércio exterior só deverão ocorrer com a NF-e, sob pena das transações comerciais não acobertadas com este documento fiscal estarem irregulares perante o Fisco. Citamos também que as vendas destinadas a órgãos públicos, mesmo praticados por estabelecimentos varejistas, a partir de 01/04/2011, deverão ocorrer com a NF-e.

## **Minha empresa está obrigada.**

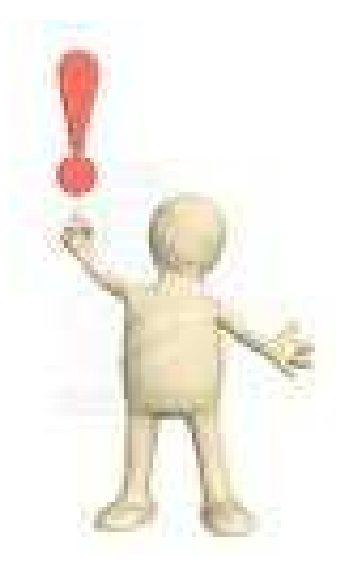

Para saber se sua empresa esta obrigada à emissão de NF-e, basta verificar se a atividade econômica constante no cadastro da SEFAZ – Ba é uma das que estão relacionadas nos Protocolos 10/2007 e 42/2009, sejam elas atividades principal ou secundárias.

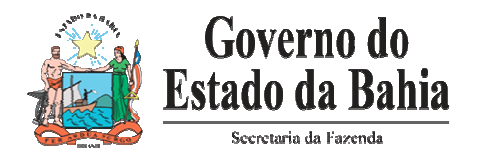

A SEFAZ também disponibilizou no endereço eletrônico www.sefaz.ba.gov.br, link NF-e, contribuintes obrigados, uma relação das empresas que devem emitir o modelo 55.

O contribuinte obrigado à emissão de NF-e, que não conste na relação publicada no site da SEFAZ, ou que não esteja obrigado, mas conste da referida relação, deverá regularizar seus dados cadastrais, em especial, quanto à Classificação Nacional de Atividades Econômicas (CNAE), e requerer via e-mail "faleconosco@sefaz.ba.gov.br" a sua exclusão ou inclusão da relação, conforme o caso.

OBS: A partir da data de obrigatoriedade não será permitida a emissão de notas fiscais em papel, modelos 1 e 1-A, e as operações que estiverem irregulares estarão sujeitas às penalidades previstas na Lei.

## **Como devo emitir a NF-e?**

A NF-e é emitida pelo contribuinte utilizando um Programa Emissor, que deve ser instalado nos computadores da empresa. O programa a ser utilizado pode ser o gratuito ou um sistema próprio.

Após ser preenchida e assinada eletronicamente (veja a seção "Certificado Digital") a NF-e é transmitida pela Internet para a SEFAZ/BA.

Em fração de segundos os computadores da SEFAZ/BA verificam a autenticidade do documento e a consistência das informações.

Se não houver nenhum erro, o contribuinte recebe de volta, em seu programa, o número de Autorização de Uso. A partir deste momento, a NF-e tem validade e pode acobertar a venda ou circulação das mercadorias.

A SEFAZ/BA compartilha as informações da NF-e com a Receita Federal do Brasil (RFB), a SEFAZ de destino da mercadoria (em operações interestaduais) e a SUFRAMA.

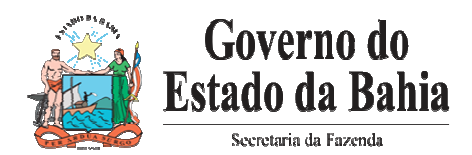

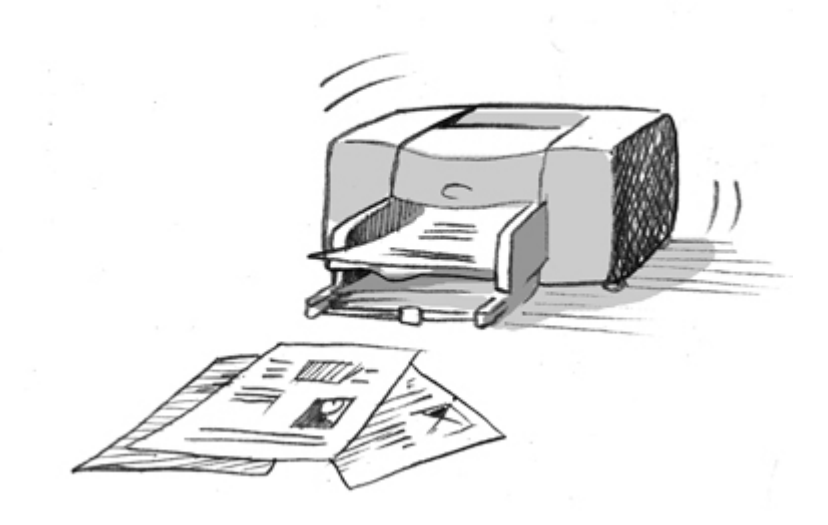

# O que significa DANFE?

O DANFE é o Documento Auxiliar da NF-e. Após receber a Autorização de Uso, basta o contribuinte imprimir o DANFE, em uma única via, em papel A4 comum.

O DANFE é uma representação gráfica simplificada da NF-e e tem como funções, dentre outras, conter a chave de acesso da NF-e (permitindo assim a consulta às suas informações na Internet). A mercadoria deverá circular sempre acompanhada da via única do DANFE.

O DANFE não é a NF-e.

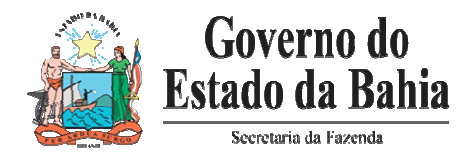

# **O DANFE deve ser emitido em apenas uma via.**

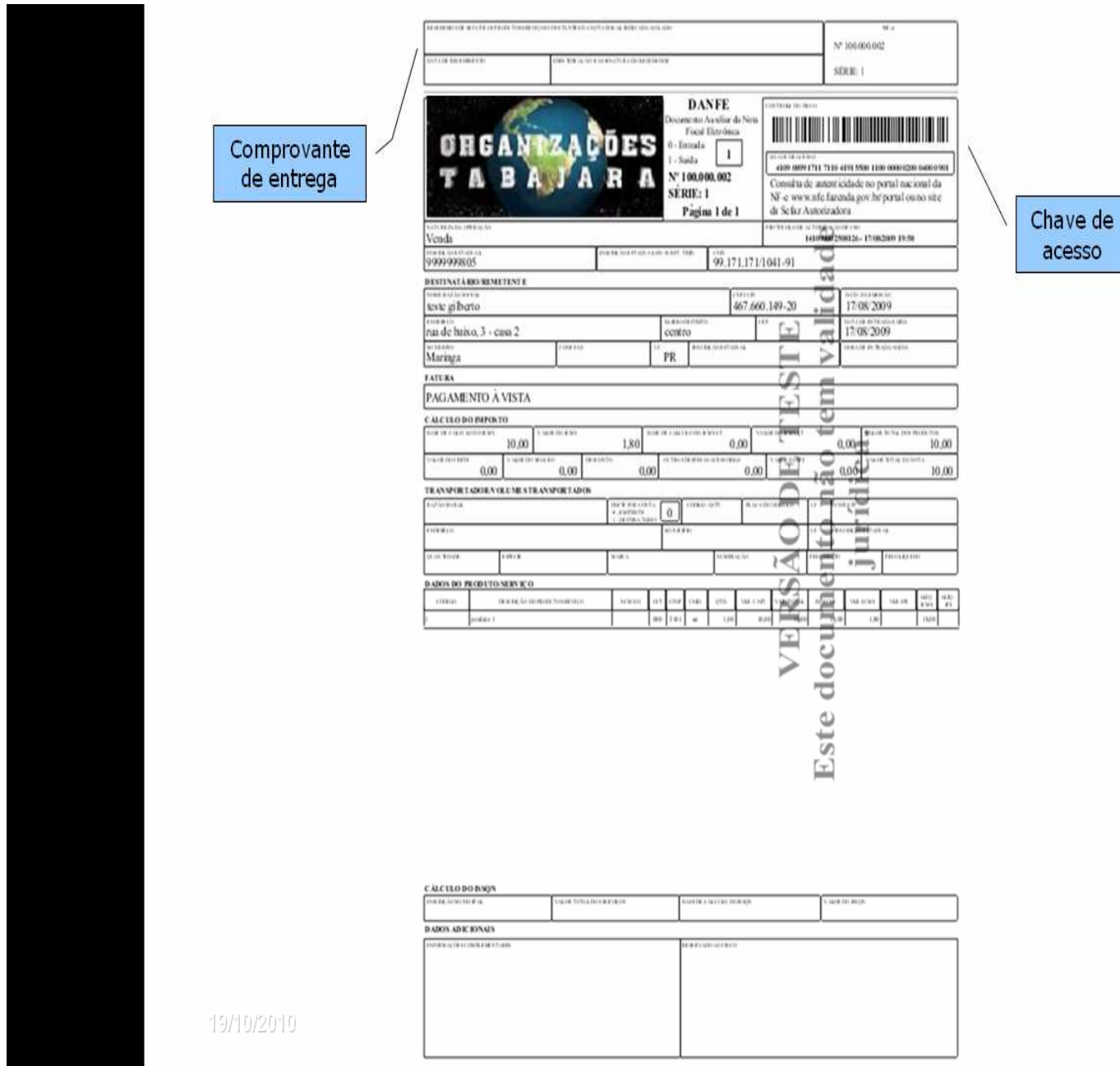

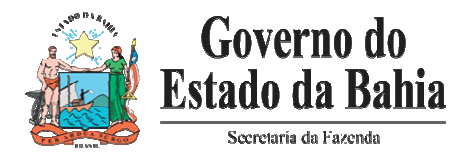

## **O que a empresa precisa para emitir a NF-e?**

- 1- Estar CREDENCIADA na SEFAZ-BA
- 2- Instalar o Programa Emissor
- 3- Adquirir a Certificação Digital
- 4- Ter computador com acesso a Internet

Conforme orientações dadas a seguir:

#### **CREDENCIAMENTO na SEFAZ**

As empresas obrigadas à emissão e constantes na lista divulgada pela SEFAZ foram CREDENCIADAS de ofício nos ambientes de HOMOLOGAÇÃO e PRODUÇÃO.

As empresas obrigadas que não constem na lista deverão apenas enviar um e-mail para faleconosco@sefaz.ba.gov.br, com a solicitação de CREDENCIAMENTO.

Além das empresas obrigadas em função da atividade econômica, a SEFAZ credenciou todos os contribuintes cadastrados e habilitados para a emissão da NF-e, a exceção dos MEI (Microempreendedores Individuais), Produtores Rurais, Contribuintes Substitutos Tributários e estabelecimentos cujo tipo de unidade é Unidade Auxiliar (exceto Depósito Fechado).

Os emissores eventuais que porventura não estiverem CREDENCIADOS deverão também enviar um e-mail para faleconosco@sefaz.ba.gov.br, com a solicitação de CREDENCIAMENTO.

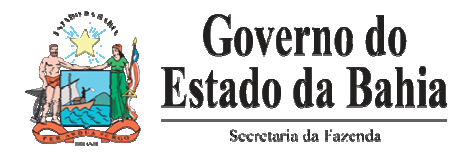

## **Instalar o Programa Emissor**

O contribuinte poderá optar pelo **Programa Emissor Gratuito**  disponível no endereço eletrônico: www.nfe.fazenda.gov.br/portal/emissor.aspx,

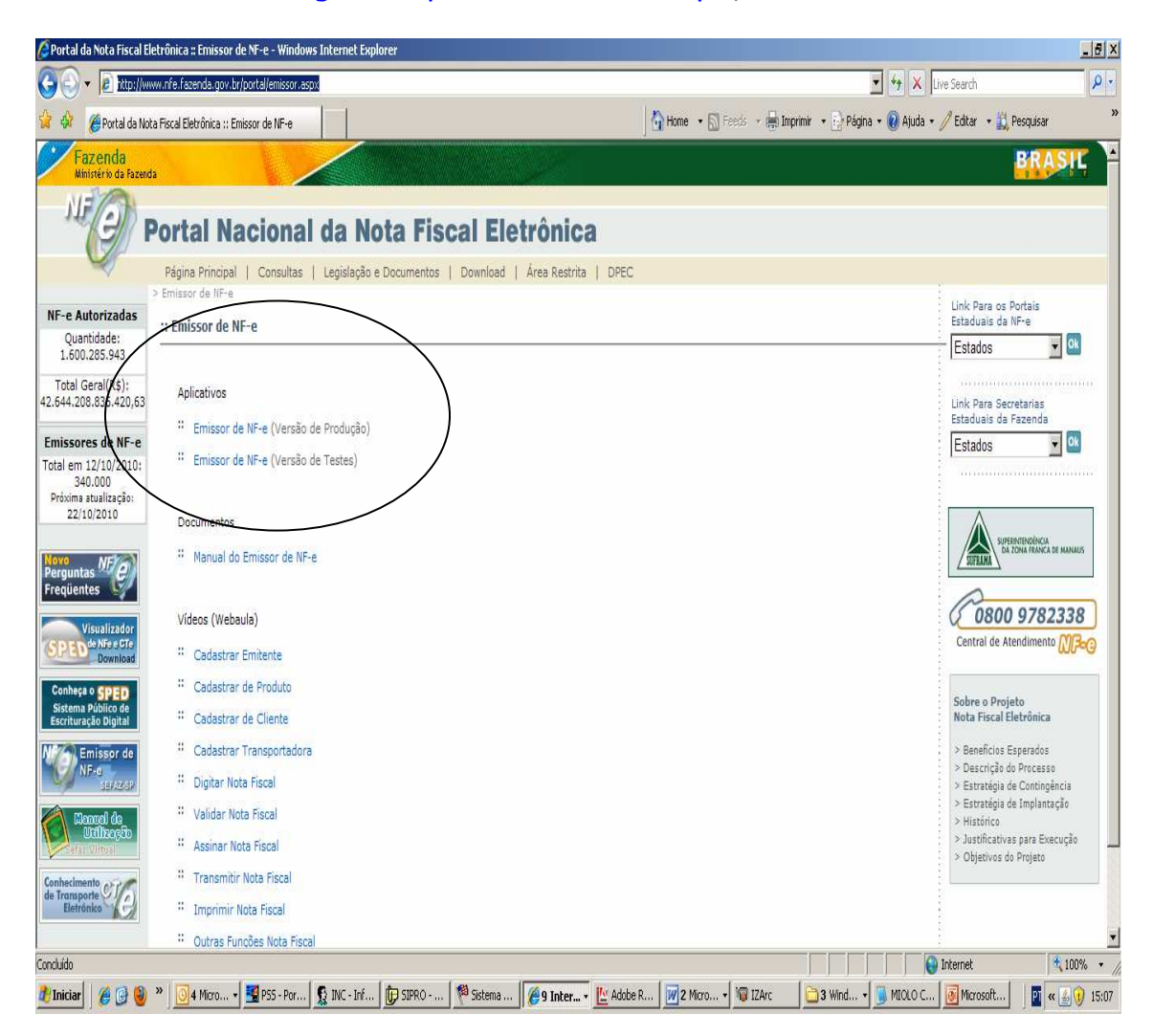

A empresa também poderá desenvolver um programa próprio, seguindo as especificações técnicas do "Manual de Integração do Contribuinte", cuja versão atualizada também está disponível no Portal Nacional da NF-e, no endereço eletrônico acima divulgado.

A utilização do programa é de livre escolha dos contribuintes, e os programas próprios não precisam ser HOMOLOGADOS pela SEFAZ-BA.

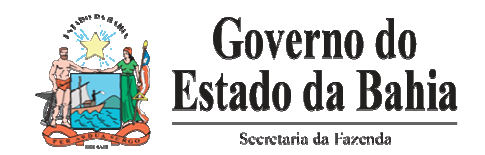

**Observação Importante:** A partir de Abril/2011, o contribuinte só pode emitir a NF-e na versão 2.0, conforme disposto no Manual de Integração versão 4.0.1.

As empresas devem estar atentas para não adquirir no mercado sistemas que não estejam contemplando a versão atualizada.

#### **Como usar o Programa Emissor Gratuito?**

Na página do Emissor de Nf-e a empresa tem como acessar a vídeoaula com as informações de como cadastrar emitente, cadastrar produtos, digitar, validar, transmitir NF-e, dentre outras orientações.

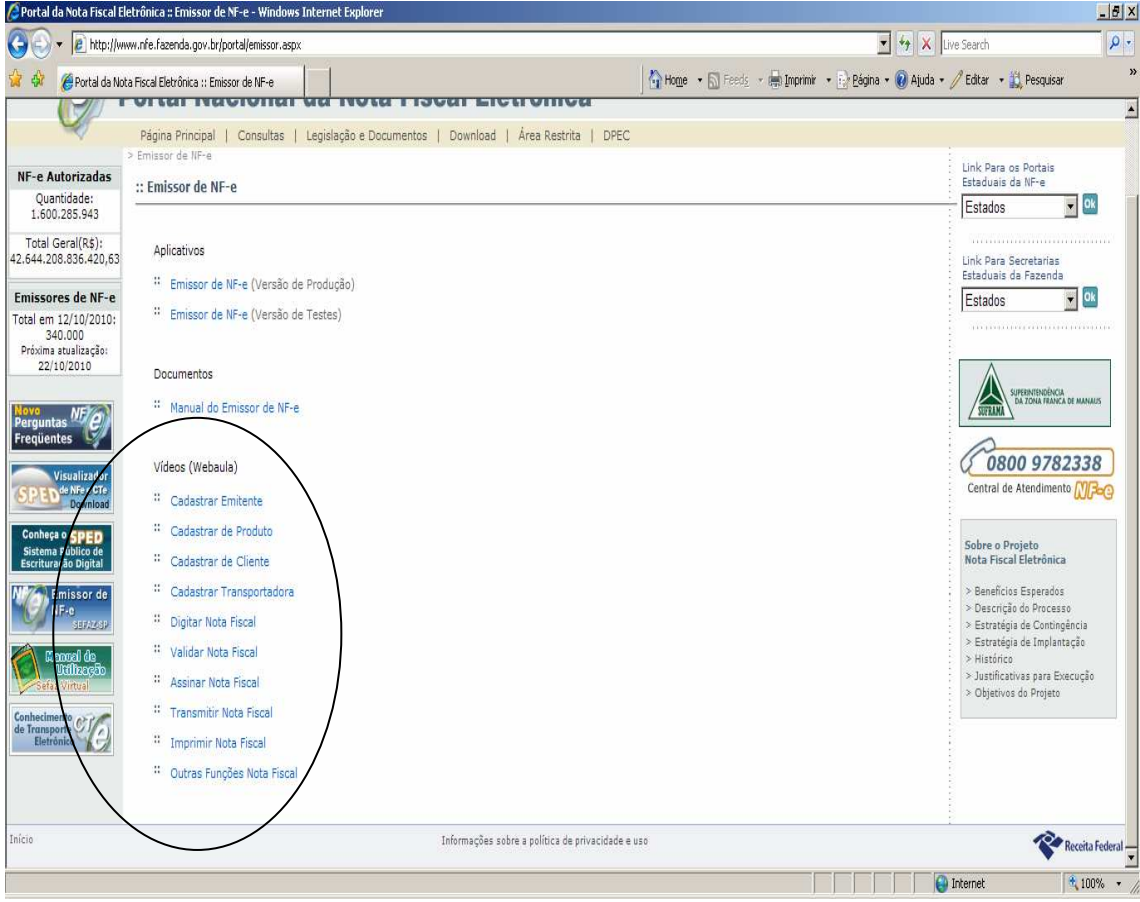

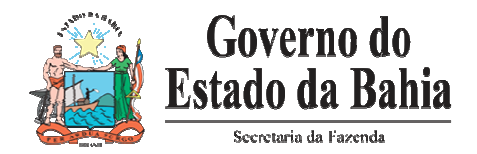

### **Adquirir a Certificação Digital**

O Certificado Digital é o documento eletrônico que garante a certeza de integridade e autoria da NF-e emitida pela sua empresa, ou seja, não é possível que um contribuinte emita NF-e por outro.

A empresa pode utilizar apenas um certificado digital para assinar NF-e de todas as suas filiais, independente da UF em que estejam. Este certificado digital pode ser o da matriz ou de uma das filiais.

O site www.iti.gov.br/twiki/bin/view/Certificação/EstruturaIcp) contém a relação de Autoridades Certificadoras da ICP-Brasil.

Os certificados podem ser do tipo A1 ou A3. A empresa deverá checar com o fornecedor qual o modelo mais adequado.

**OBS: A certificação digital deverá ser adquirida antes do início da emissão das NF-e. Orientamos que isso seja realizado com antecedência.** 

#### **Ter computador com acesso a Internet**

Deverá ser providenciada a estrutura necessária para transmissão dos documentos fiscais eletrônicos.

Sugerimos a leitura do Manual de Integração no tópico relativo à Contingência, para as hipóteses de problemas relativos ao acesso a Internet.

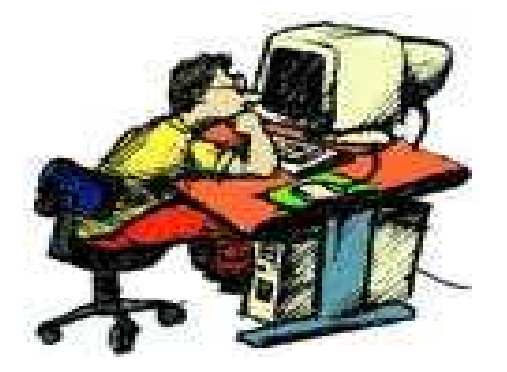

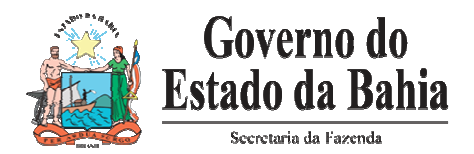

### **Ambientes de HOMOLOGAÇÃO e PRODUÇÃO**

O Sistema NF-e da SEFAZ possui dois ambientes operacionais. O ambiente principal, denominado de Ambiente de Produção é utilizado para receber e processar as **NF-e com validade jurídica**, ou seja, processa toda a informação oficial.

O segundo ambiente, denominado de **Ambiente de Homologação** ou de Sistema de **Testes**, destina-se a uso pelos contribuintes enquanto adaptam e testam os seus sistemas emissores de NF-e. **As NF-e enviadas para o Ambiente de Homologação não têm valor jurídico.**

**AVISO : As NF-e emitidas no Ambiente de Homologação não tem valor legal, sendo assim, as notas geradas nesse ambiente não poderão acobertar as operações comerciais e nem poderão acompanhar o trânsito de mercadorias. Caso alguma empresa receba NF-e emitida em HOMOLOGAÇÃO deverá informar, imediatamente, a Inspetoria de sua circunscrição fiscal.** 

#### **Realização de testes**

A empresa pode realizar todos os testes que entender necessários, simulando todas as situações reais que irão acontecer em sua rotina diária, com o objetivo de habituar-se à utilização do sistema até que esteja apta a iniciar a emissão verdadeira das NF-e (Ambiente de Produção).

**AVISO: A numeração inicial da NF-e deverá ser 1 para todas as séries que a empresa utilizar, independente, da numeração usada nas notas fiscais modelo 1 ou 1-A**.

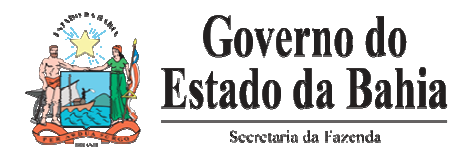

### **Consultando a validade da NF-e**

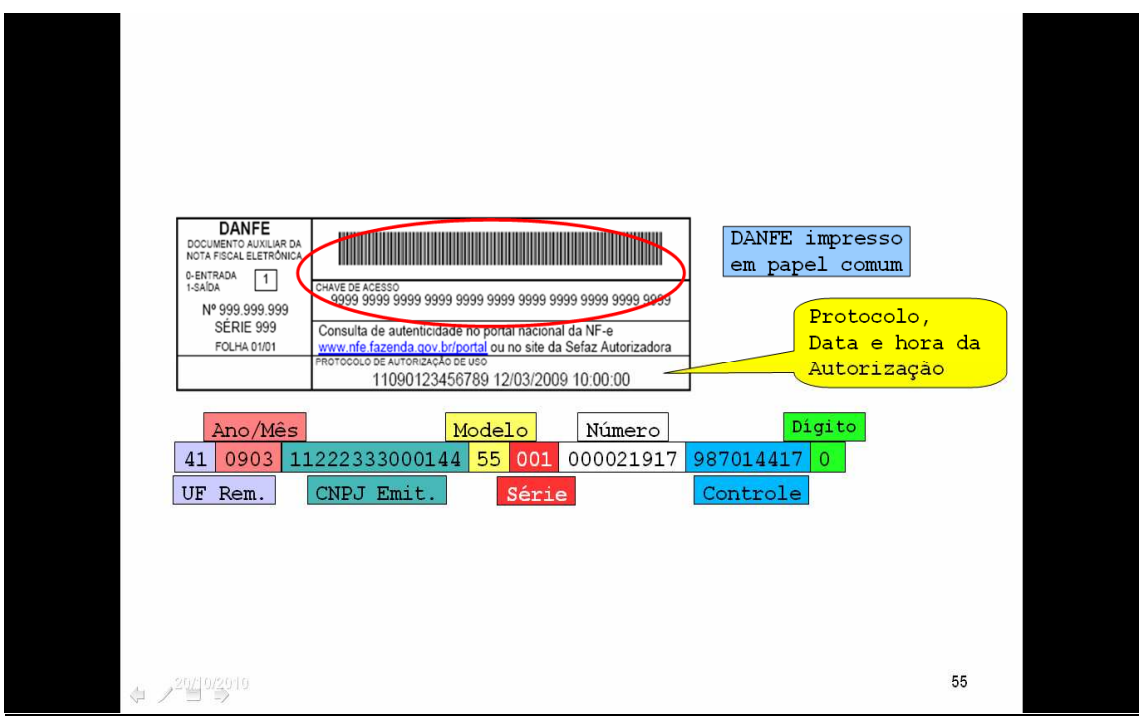

Para atestar a validade da NF-e o contribuinte pode acessar a SEFAZ-BA no endereço eletrônico www.sefaz.ba.gov.br, link NF-e, consulta, chave de acesso, ou o Portal Nacional www.nfe.fazenda.gov.br e digitar a chave de acesso constante no DANFE.

Será possível fazer a consulta completa ou resumida da NF-e.

**INFORMAÇÃO: Na consulta será verificado o status da NF-e e para a mesma estar válida tem que contar como "AUTORIZADA". Notas CANCELADAS não são válidas** 

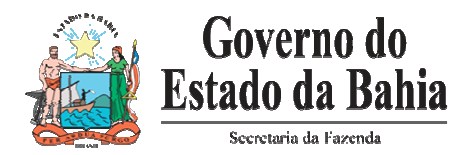

#### **Cancelamento de NF-e.**

Caso tenha havido algum erro de preenchimento na NF-e, e que só tenha sido detectado após a mesma ter sido AUTORIZADA, será possível realizar o seu CANCELAMENTO até o prazo de 168 horas, e a partir de 01/01/2012, esse prazo será reduzido para 24 horas.

O CANCELAMENTO citado acima só poderá ser realizado caso a mercadoria não tenha circulado. Se a mercadoria tiver sido entregue a empresa destinatária, deverá ser providenciada a devolução dos produtos e emitida uma nova NF-e, logicamente, com as informações corretas.

Para cancelar a NF-e, basta selecioná-la no programa e clicar na função "CANCELAR". O pedido é enviado pela Internet e o mesmo é autorizado eletronicamente.

#### **Inutilização de numeração**

A NF-e deve ser emitida em ordem seqüencial, sem intervalos na numeração;

Em caso de quebra de seqüência da numeração das NF-e, o emissor deve pedir a inutilização nos números saltados até o 10º dia do mês subseqüente ao evento.

A inutilização requer a geração de um arquivo com formato específico para esse fim;

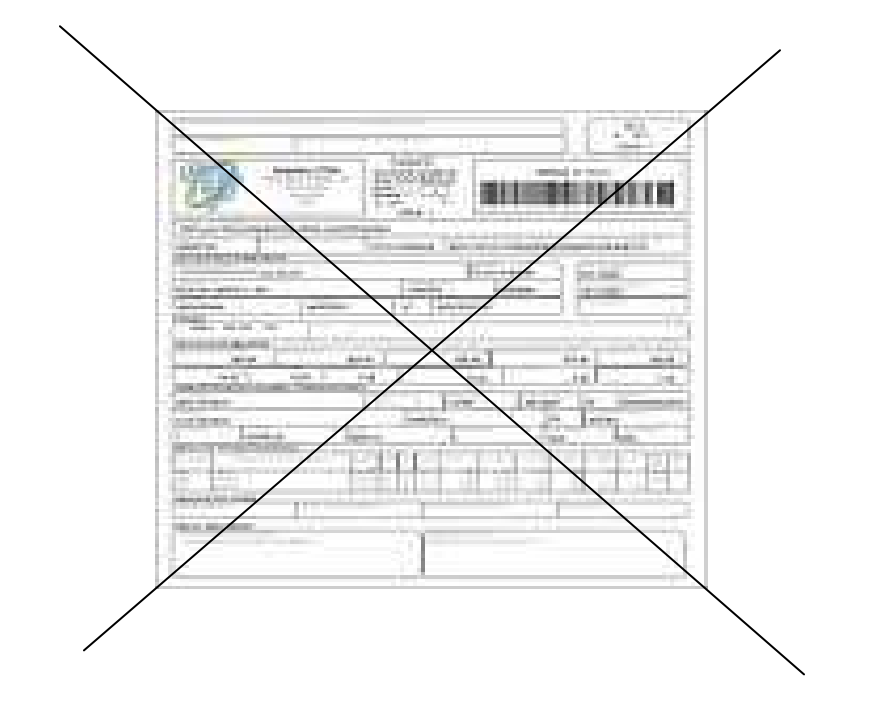

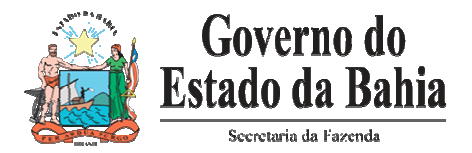

### **Contingência Eletrônica**

Existem hipóteses que podem impedir a emissão da NF-e, a exemplo de indisponibilidade de acesso a Internet e indisponibilidade do Portal da SEFAZ.

Para cada situação existe uma forma de emissão em contingência, para tanto, basta apenas indicar no campo de emissão a hipótese de contingência selecionada e adequar o tipo de formulário a ser utilizado e a série usada.

Orientamos a leitura do "Manual de Contingência", disponível no endereço eletrônico www.nfe.fazenda.gov.br, link Legislação e Documentos.

Observação: Para adquirir Formulários de Segurança, deve ser verificada a lista atualizada das empresas autorizadas à comercialização destes papéis. A mesma pode ser acessada no site: www.fazenda.gov.br/Confaz/, link Publicações, Formulários de Segurança – Empresas Credenciadas.

#### **Contatos na Sefaz**

Orientações aos Contribuintes:

- **E-Mail: faleconosco@sefaz.ba.gov.br**
- **Call Center: 0800 071 0071**
- **Plantão Fiscal: 3115-2458/2549/8868**